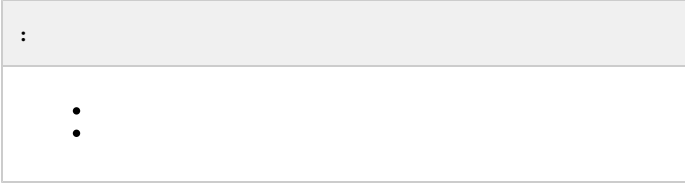

<span id="page-0-0"></span>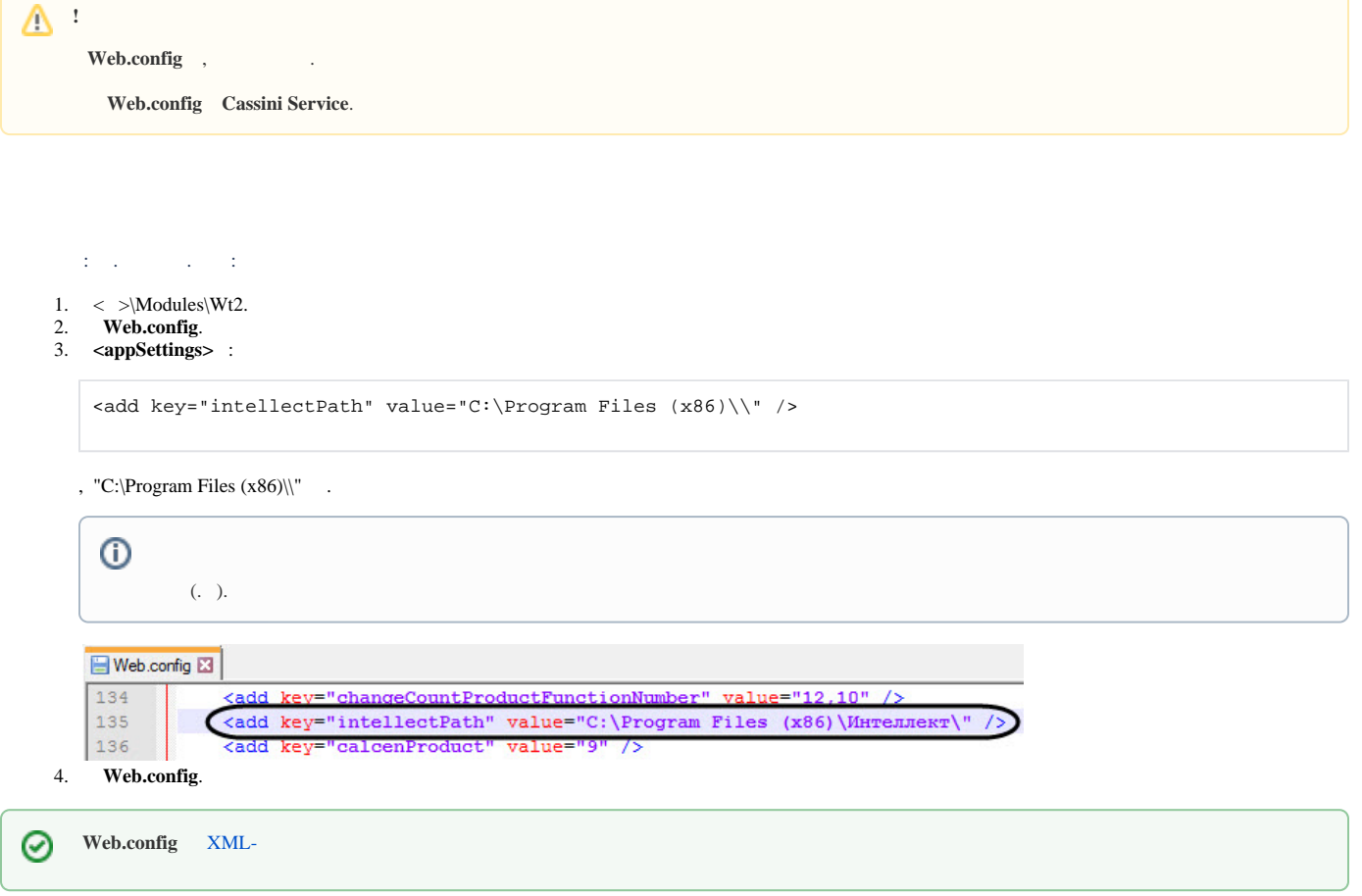

<span id="page-0-1"></span>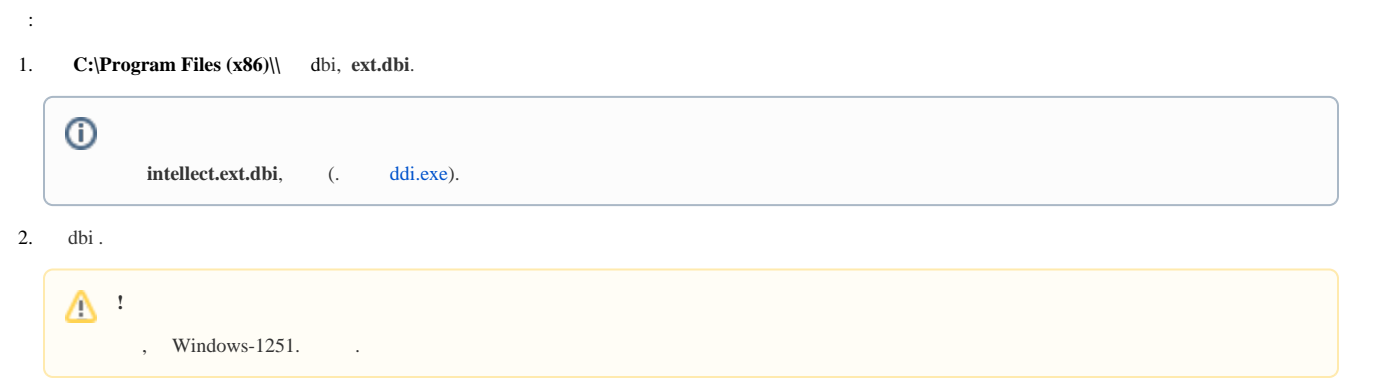

3. dbi :

```
[OBJ_PERSON]
personnelCat, CHAR, 64 // {C%|||}
course, CHAR, 255 // 
contractNum, CHAR, 255 // 
specialty, CHAR, 255 //
```
4. dbi .

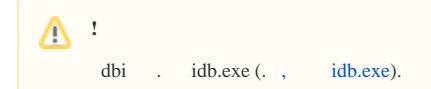